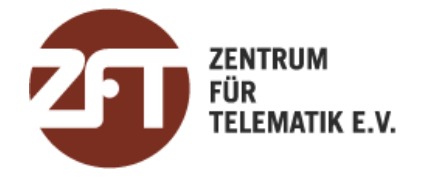

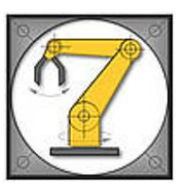

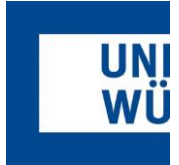

### Ground Station Network for the Telematics International Mission and UNISEC Prospects

**4th Virtual UNISEC-Global Meeting, December 2020**

Alexander Kleinschrodt, Mohd Bilal

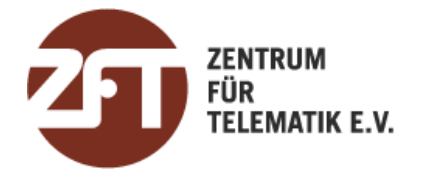

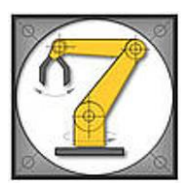

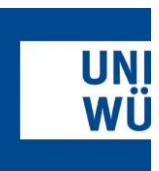

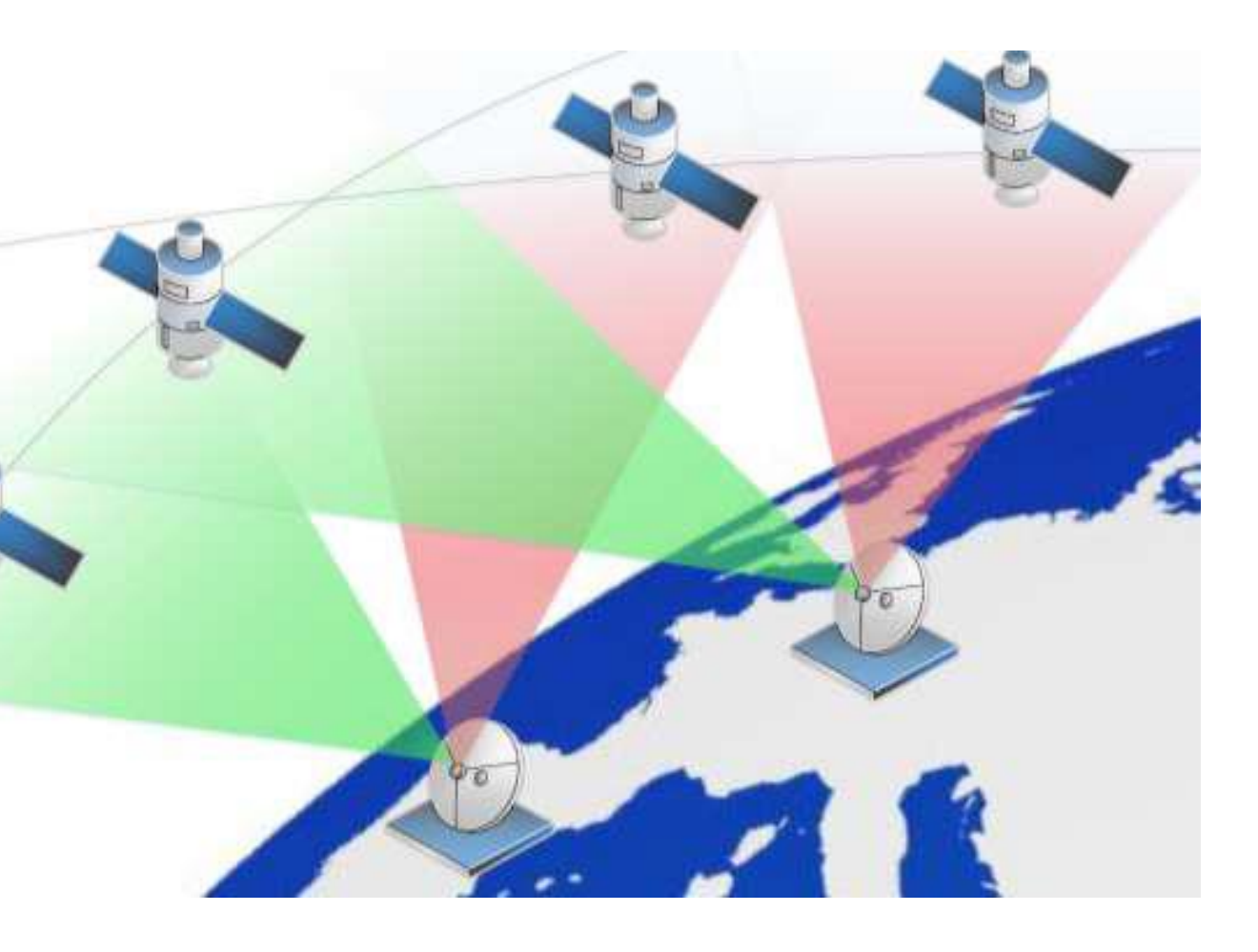

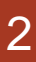

- **Idea of GS Networks:**
	- Increases overall contact time
	- Decrease time between contacts
	- Receive More Data faster
- **Several commercial & academic providers:**
	- Ground Segment as a Service (LeafLine, KSAT)
	- Ground Station Capacity Aggregators (Stellar Station)
	- Academic networks Collaboration of e.g. different universities (Japanese GSN, ISEB's GENSO, Uni Stanford's Mercury GSNW, SatNOGS)

#### **Solutions**

- Create central server, that only distributes requests, issues schedules and collects/provides received satellite data
- Individual control of Station remains in hands of operator (avoids legal problems)

### Ground Station Networks – State of the art

Problems and solutions

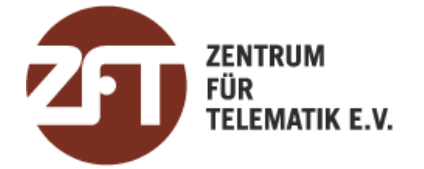

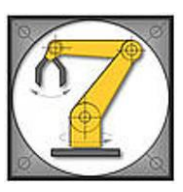

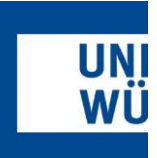

Representatives of RLS partner regions **Stereoscopic earth observation in TIM** 

#### **Telematic International Mission**

International collaboration of different regions supported by the RLS

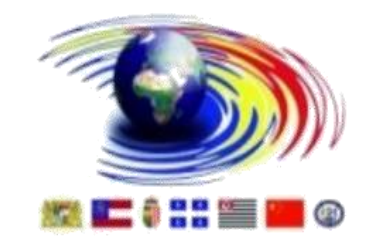

**Mission aim:** photogrammetric observation of ashclouds in a small satellite constellation / formations

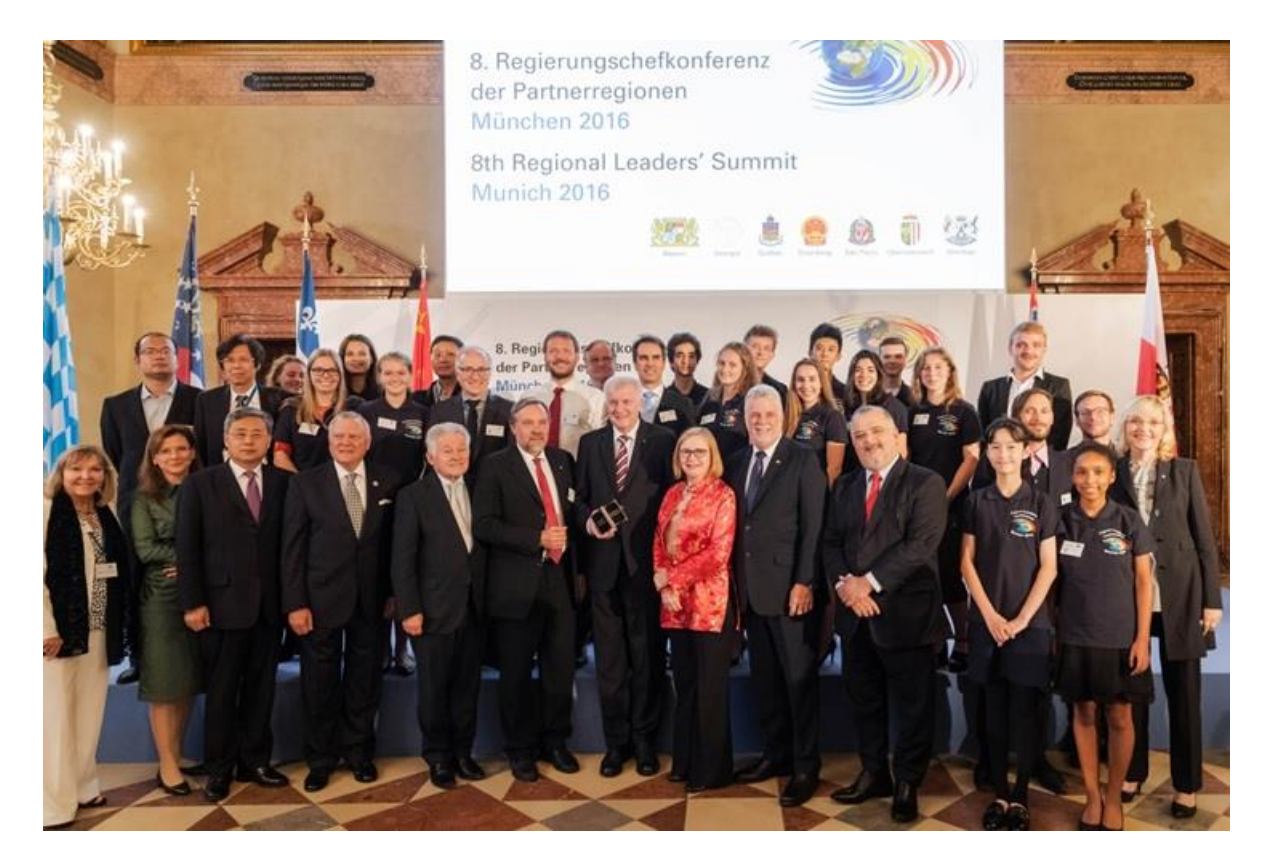

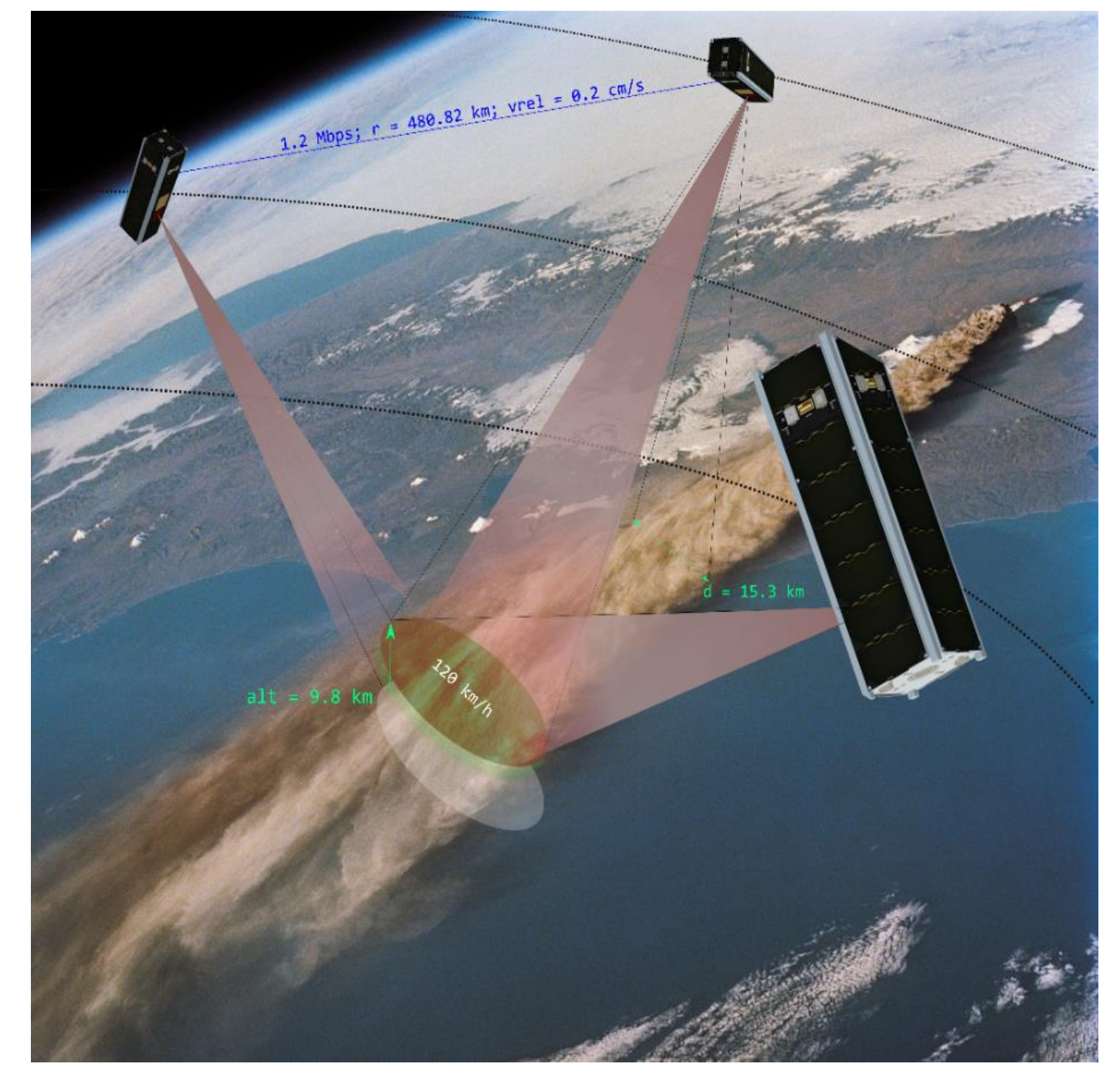

## TIM Ground Station Network

A common platform for scheduling, data management and data visualization

#### **Joint Mission of several partners worldwide**

- Formation/constellation flight of several satellites
- Support with a network of partner ground station
- Effectively task & control satellites
- Scheduling concepts for optimising contact times
- Server for data exchange

## TIM Ground Station Network

A common platform for scheduling, data management and data visualization

Location and frequency bands of ground stations in TIMGSN

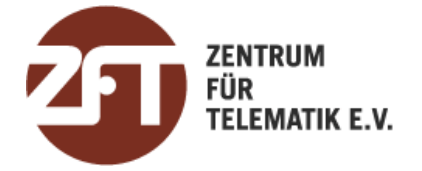

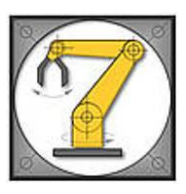

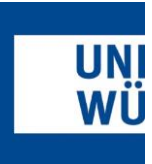

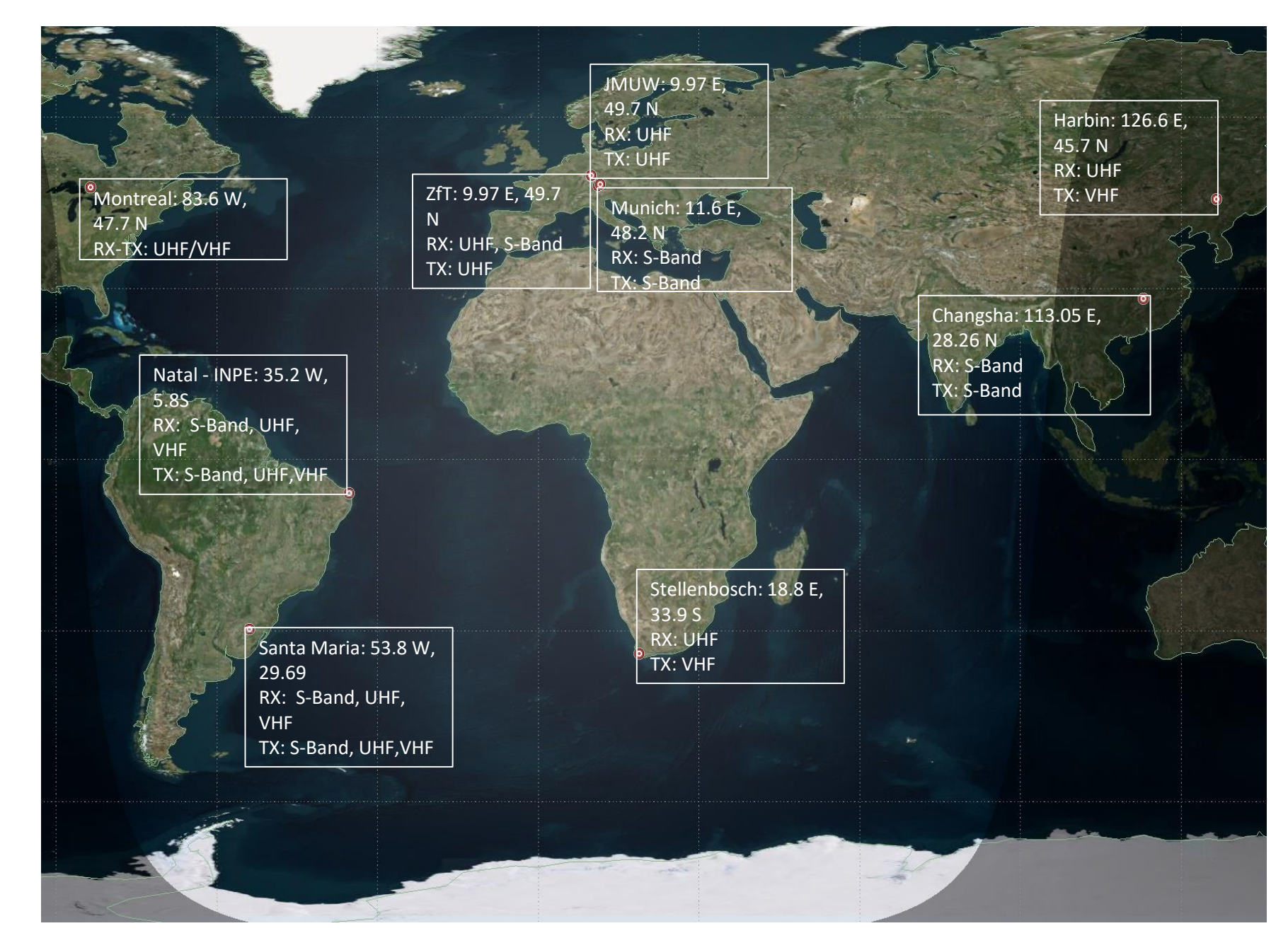

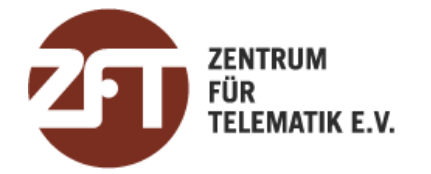

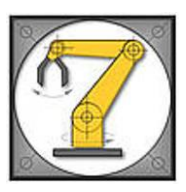

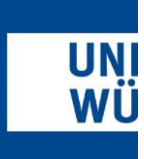

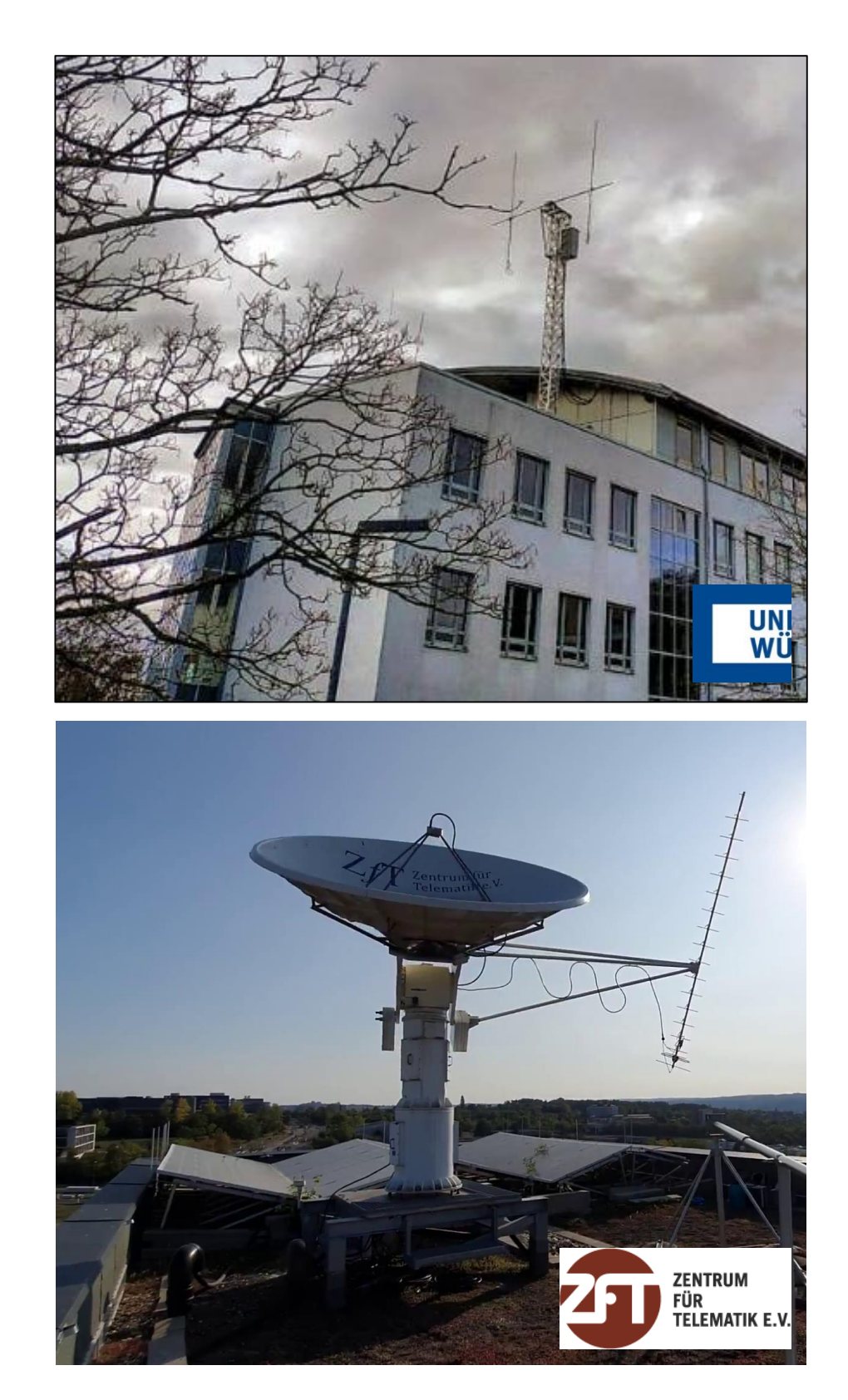

- Two ground stations used simultaneously, one located at JMUW and ZfT
- Both ground stations feature very simple hardware architecture, mainly composed **COTS**
- Connected by ground segment portion of the Compass Network
- GnuRadio for signal processing + custom blocks to inject required meta and control information to the flowgraph, e.g. the Doppler shift on the centre frequency

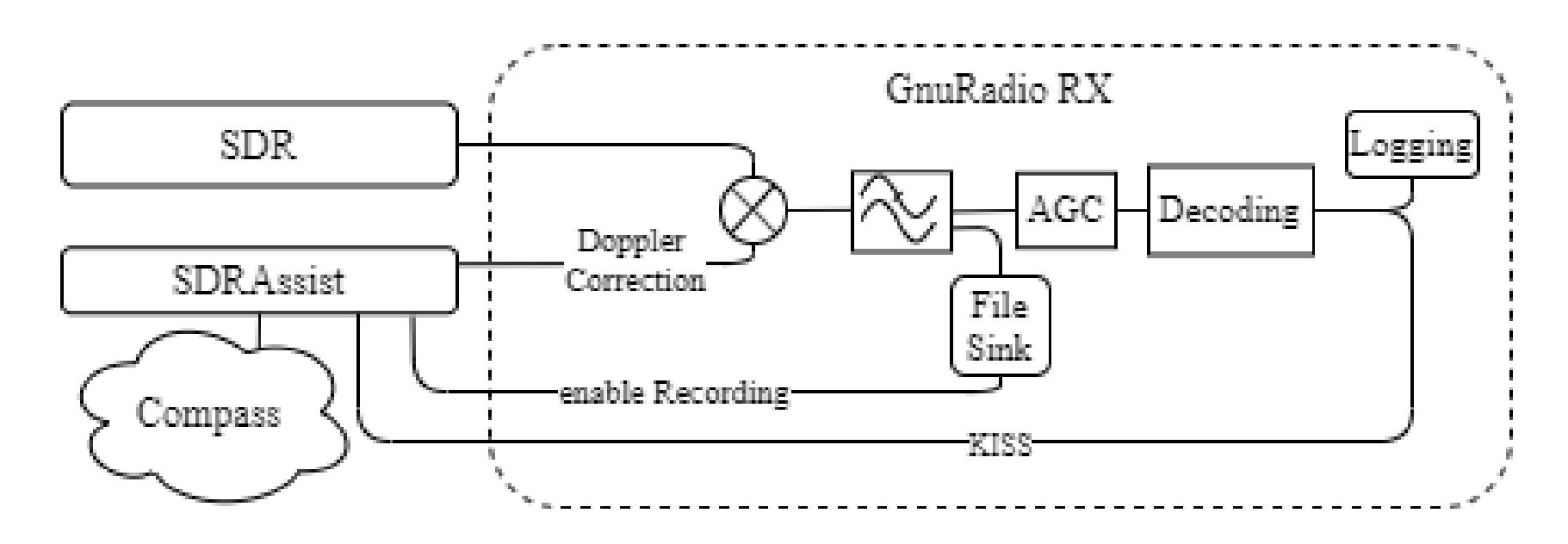

## Ground stations in Würzburg

Hardware and software set up

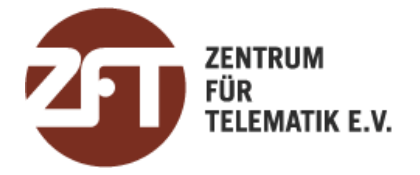

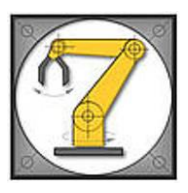

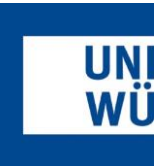

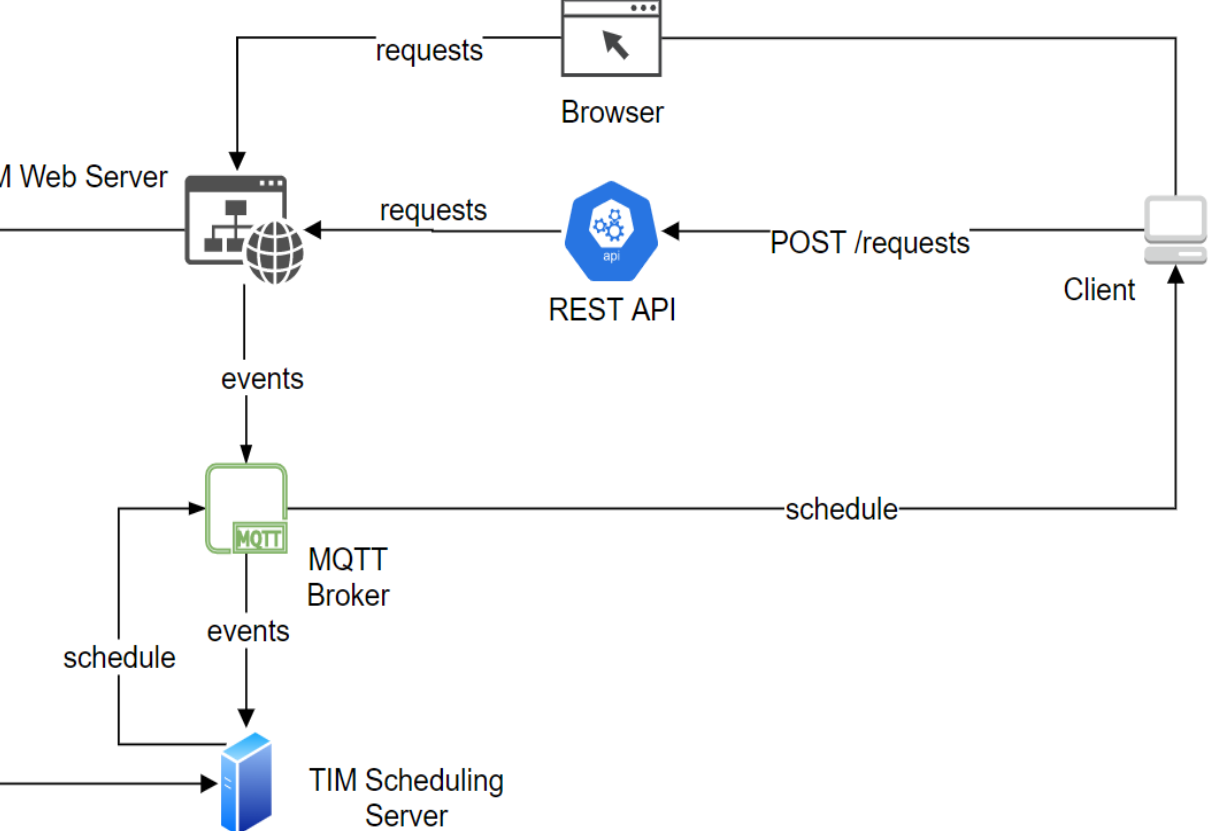

#### TIMGSN operation

- All partner ground stations track and receive all TIM satellites based on joint tracking schedule (optimal scheduling)
- Tracking Schedule is computed by the *TIM Scheduling Server*
- Tracking & Decoding done locally. Each partner responsible for own station
- Commanding of satellite only over home station
- Web Server allows manual operation, facilitates administration and data management. Users can upload and download packets through the web application
- REST API provides automated operation interface to client
- MQTT Broker manages notifications, e.g., publishing schedules

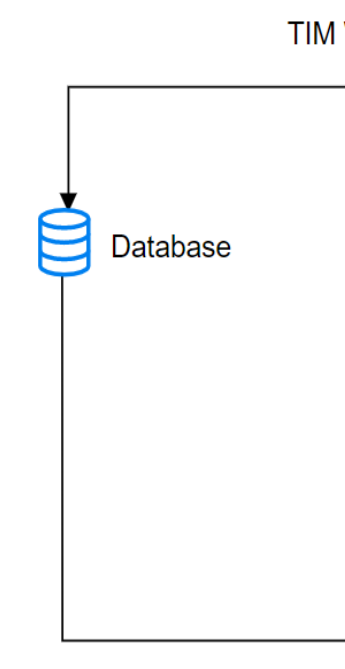

### TIM Ground Station Network

A common platform for scheduling, data management and data visualization

#### Components of TIM Ground Station Network (TIMGSN)

### GSN Features

### Features of the TIM GSN: Operations and Data management

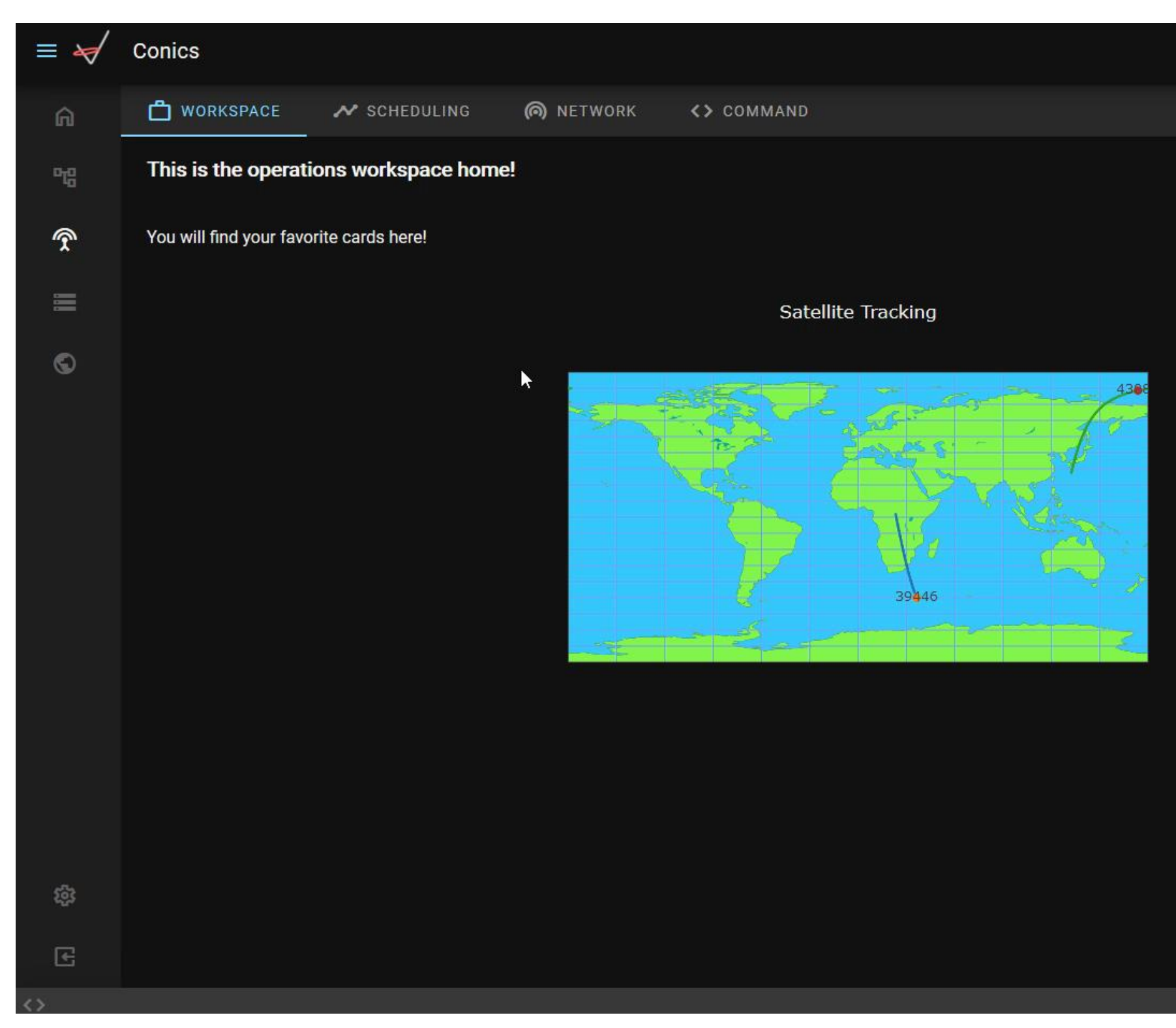

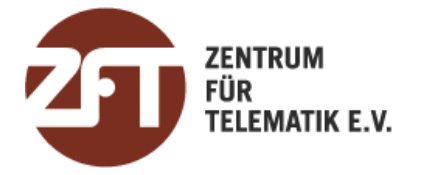

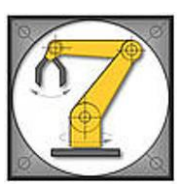

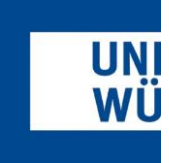

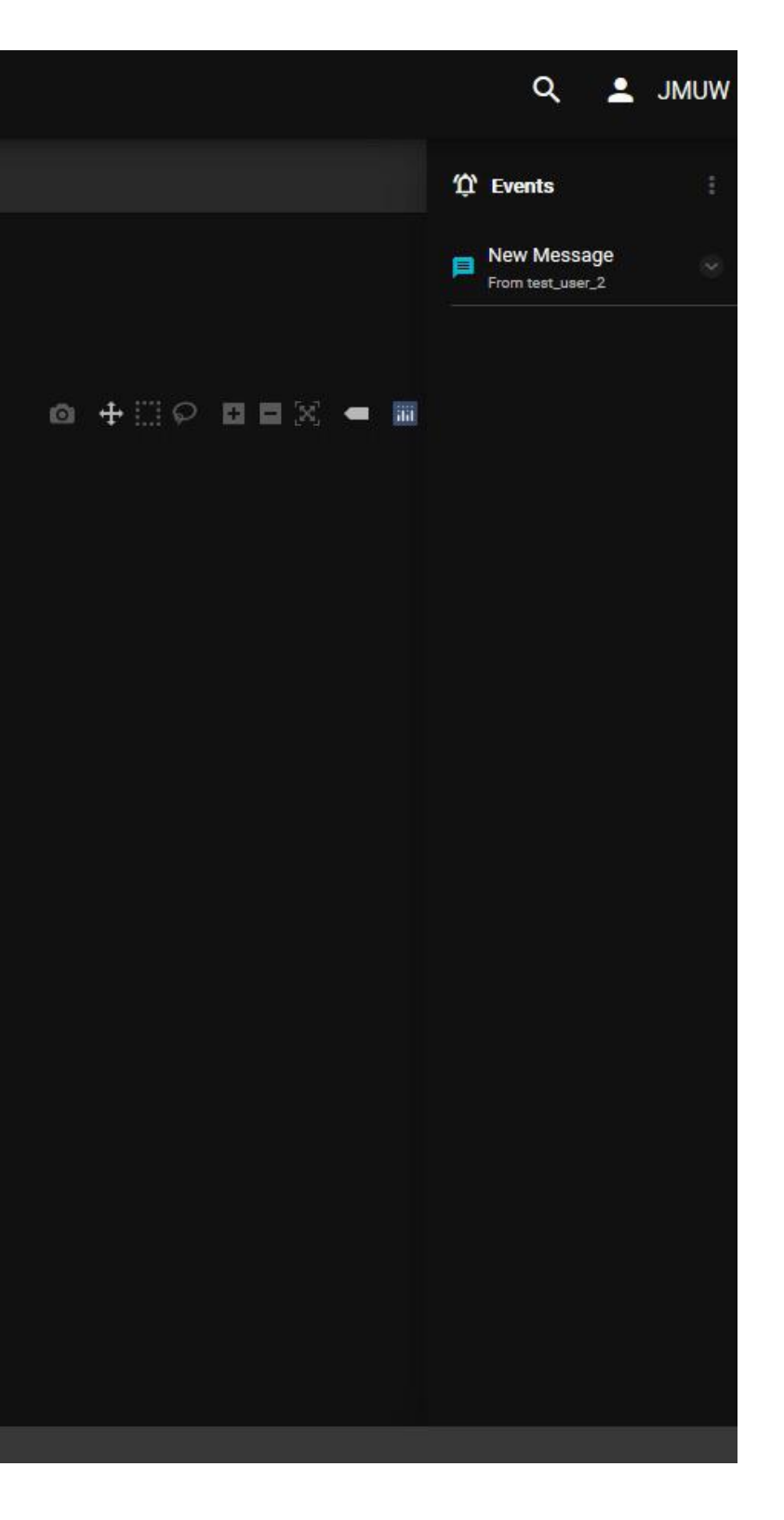

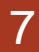

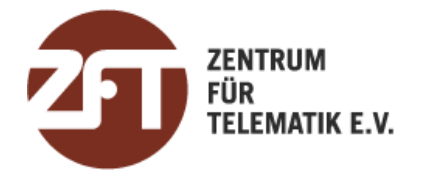

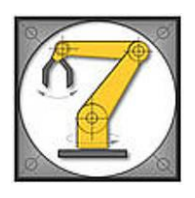

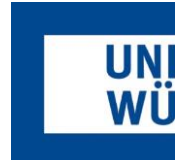

```
URL = 'https://timgsn.informatik.uni-
wuerzburg.de/api/ops/overpasses'
        norad = 39446
        station_name =
'siset_uvhf'
        start time = datetime.datetime.now()
        end time = start time + datetime.timedelta
(days=7)
        start_time_str = start_time.strftime("%Y-
%m-%d %H:%M:%S")
        end time str = end time.starttime("%Y-%m-%d %H:%M:%S")
        data = \{'norad': norad,
             'station name': station name,
             'start time': start time str,
             'end time': end time str
        }
        response = requests.get(url=URL, auth=TEST
 _USER_CREDENTIALS, data=data)
```
### GSN Features

Features of the TIM GSN: Automation

- Operators can use programming language of their choice
- To make a tracking request, operators have to find the overpasses for the satellite and station they want to use
- Satellite is depicted by its NORAD ID and stations have unique names on the network
- Given a start and end time, operators can fetch all the overpasses and their status by making a GET request to the TIMGSN OVERPASS API
- Thereafter a suitable overpass can be selected, and the operator can request it by making another request to the TIMGSN REQUEST API
- failure message
- Similar process applies to other operations. The details are shared with the participants.

• The server makes several checks and returns a success or

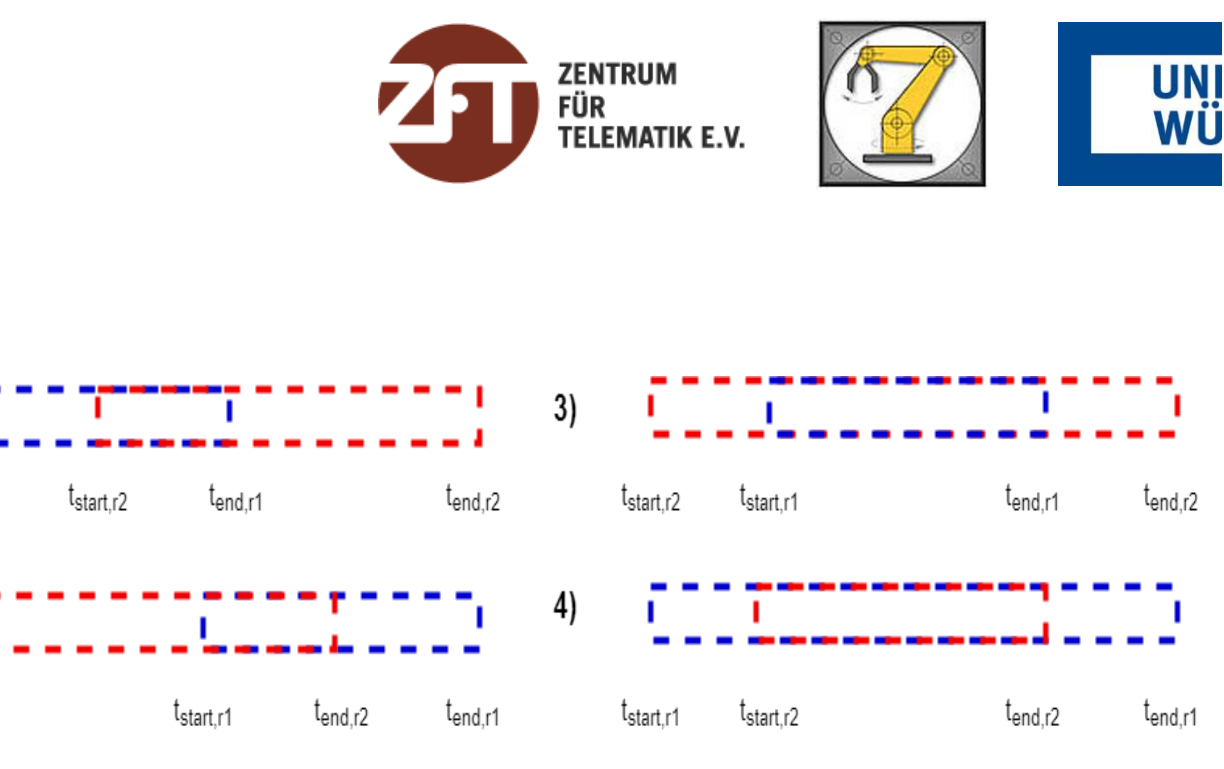

- 
- $\leftarrow$  all participants should profit equally

#### **Scheduling Problem:**

- Characterization as a multi-objective fixed interval scheduling problem
- Final schedule is an optimal subset of requested overpasses, that can be scheduled conflict free
- Conflicts are not avoidable→ not all overpasses can be scheduled

#### **Scheduling Objectives:**

- Weighted sum of multiple objectives  $F(s) = \sum w_i * F_i(s)$
- Maximization of contact time (Requested vs. Scheduled Time)  $\leftarrow$  contact time = available data
- Fair use of all resources using Jain's Fairness Index  $J(x) = \frac{\sum x_i}{x}$  $n*\Sigma x_i^2$
- Equal distribution of requested and scheduled contacts

2

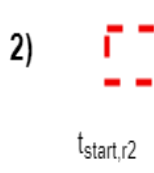

#### **Scheduling algorithms:**

- Different scenarios require different Scheduling algorithms
- Dynamic Scheduling for quick updates (GS Failure/ emergency), static scheduling for optimal contact time and longterm planning

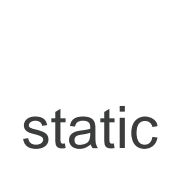

## Any-time Scheduling

### Scheduling in TIMGSN

Possible conflicts between requested overpasses r1 and r2

- MQTT broker is secured by private key and certificates
- API requires authentication tokens
- Schedules are published over MQTT
- Operators can also request schedule using REST API
- Operators have to implement simple MQTT publish/subscribe and HTTP methods to perform automated operations

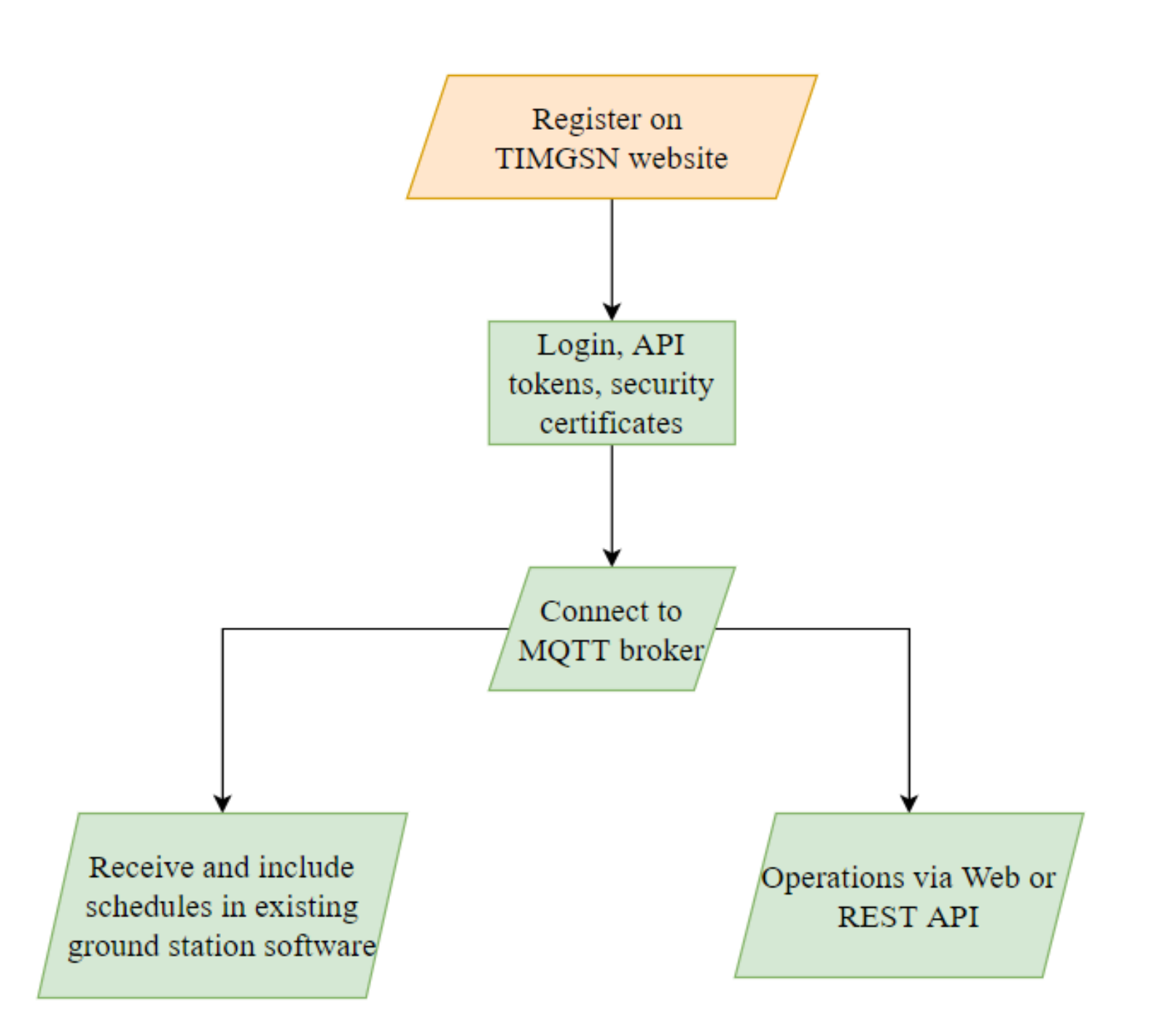

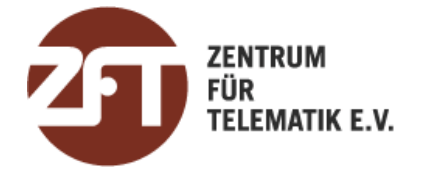

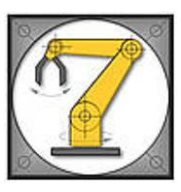

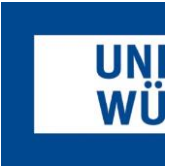

## Integrating with TIMGSN

Easy integration

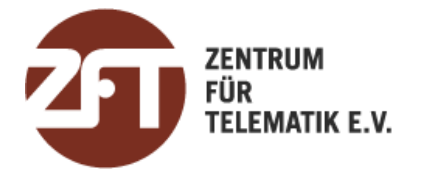

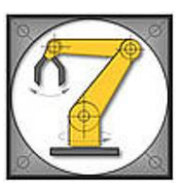

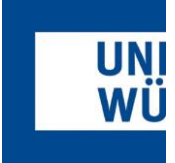

### UNISEC collaboration

**Collaboration** 

#### **Requirements for GS Hardware**

- Station should perform autonomously 24/7
- UHF spectrum (430-440 MHz) must be covered
- S-/X Band spectrum
- Ax.25 Support
- Tracking information based on
	- up to date TLEs
	- central Schedule issued by TIM-Server

We want to try out this idea now. And need a lot of stations - the more the better

### Other protocols may be implemented and shared E.g. HDLC

#### **Optional:**

- 
- remote uplink : TBD

- if you are interested please get in touch with us at mohd.bilal@uni-wuerzburg.de
- experiment/test our proposal & make suggestions!

# Thank you

Contact us at: Prof. Dr. Klaus Schilling Mohd Bilal, mohd.bilal@uni-wuerzburg.de Alexander Kleinsdchrodt

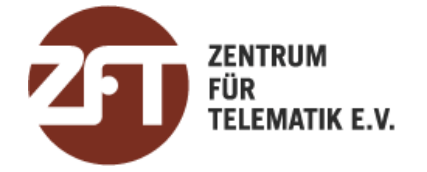

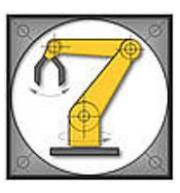

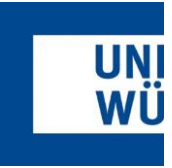

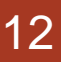

# Backup slides

 $TIMGSN - 12.12.2020$  13

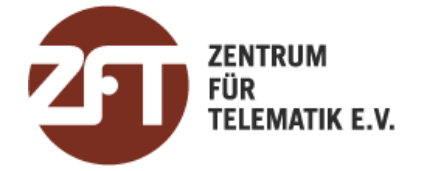

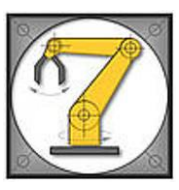

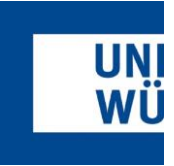